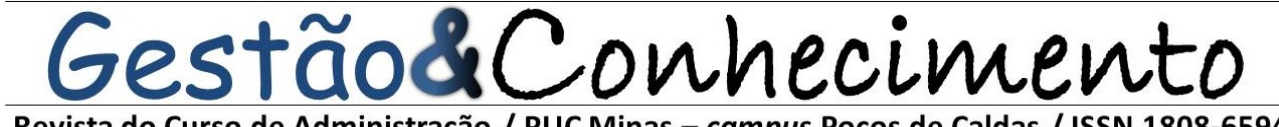

Revista do Curso de Administração / PUC Minas - campus Poços de Caldas / ISSN 1808-6594

**Edição 2014, Artigo 08, Data submissão: 15/12/2014, Data publicação: 29/12/2014** http://www.pucpcaldas.br/graduacao/administracao/revista/artigos/v2014/artigos\_v2014.html **Poços de Caldas/MG, 07 de maio de 2014.ESTUDO SOBRE AS APLICAÇÕES DA FERRAMENTA ANÁLISE DE ENVOLTÓRIA DE DADOS (DEA)**

João Paulo Passoni<sup>[1](#page-0-0)</sup>

Fábio Guilherme Ronzelli Murback<sup>[2](#page-0-1)</sup>

**RESUMO:** Neste artigo serão apresentados os conceitos básicos da Análise Envoltória de Dados (DEA), a diferenciação dos modelos CCR e BCC e uma análise de exemplos práticos de aplicação desta ferramenta em diferentes segmentos. Além disso, o artigo mostra 5 aplicações selecionadas da literatura para exemplificar possíveis usos do método e discute sua aplicabilidade na prática. Os artigos foram selecionados pelo cumprimento dos critérios: apresentar um estudo de caso, conter definições claras das variáveis utilizadas, apresentar uma revisão teórica do modelo utilizado, e a presença de uma discussão do resultado obtido. No final apresentar a análise dos resultados obtidos, fazendo uma comparação entre os artigos e mostrar suas particularidades.

**Palavras-chave**: Análise Envoltória de Dados; revisão da literatura; avaliação de desempenho.

**ABSTRACT:** In this article will present the basic concepts of data envelopment analysis (DEA), the differentiation of CCR and BCC models and an analysis of practical examples of this tool in different segments. Moreover, the article shows five applications selected in literature to exemplify possible uses of the method and discusses their applicability in practice. Articles were selected to fulfill the criteria: to present a case study, contain clear definitions of the variables used, present a theoretical review of the model used, and the presence of a discussion of the results obtained. At the end present the analysis of the results obtained by making a comparison between the articles and present their particularities. **Keywords:** Data envelopment analysis; literature review; performance evaluation.

l

<span id="page-0-0"></span><sup>1</sup> Graduando, PUC Minas – *campus* Poços de Caldas, curso de Administração, Av. Padre Francis Cletus Cox, nº1661, Jardim Country Club, 37701-355, Poços de Caldas, MG, Brasil, joao.passoni@sga.pucminas.br. <sup>2</sup> Professor, Mestre em Engenharia de Produção, Docente da PUC Minas – *campus* Poços de Caldas, curso de

<span id="page-0-1"></span>Administração, Av. Padre Francis Cletus Cox, nº1661, Jardim Country Club, 37701-355, Poços de Caldas, MG, Brasil, murback@pucpcaldas.br.

Revista do Curso de Administração / PUC Minas - campus Poços de Caldas / ISSN 1808-6594

**Edição 2014, Artigo 08, Data submissão: 15/12/2014, Data publicação: 29/12/2014** http://www.pucpcaldas.br/graduacao/administracao/revista/artigos/v2014/artigos\_v2014.html

#### **1 INTRODUÇÃO**

No mundo globalizado e extremamente competitivo em que as empresas disputam espaço, clientes, reconhecimento e acima de tudo, condições de permanecer competitivas e lucrativas no mercado, é fundamental o desenvolvimento de mecanismos que auxiliem essas empresas a avaliar seu desempenho em relação as suas concorrentes.

O método Análise Envoltória de Dados ao longo de sua história tem sido utilizado como ferramenta para avaliação de desempenho em aplicações de diferentes segmentos que passam a verificar o processo mais produtivo (benchmark) e montar, a partir daí, uma estrutura para melhorar a eficiência das outras áreas, focando o aumento da produção ou na redução dos insumos.

A eficiência de uma empresa ou Unidade Tomadora de Decisão (DMU – *Decision Making Unit*) pode ser entendida como um indicador que avalia se essa empresa combina seus insumos e produtos de maneira ótima para obter a máxima produtividade possível. (ALMEIDA, MARIANO e REBELATTO, 2006).

A Análise Envoltória de Dados é uma técnica baseada em programação linear, com o objetivo de medir o desempenho de unidades operacionais ou tomadoras de decisão, quando há a presença de várias entradas e saídas, tornando conveniente a utilização desta ferramenta em medir e analisar uma causa/problema em determinada área.

#### **2 REFERENCIAL TEÓRICO**

#### **2.1 Conceitos básicos**

A Análise Envoltória de Dados ou Teoria da Fronteira, DEA (sigla inglesa para *Data Envelopment Analysis ou Frontier Analysis*) baseia-se em modelos matemáticos não paramétricos que avalia o desempenho de cada unidade de observação com uma perspectiva multidimensional e uma variada gama de situações, ou seja, o método não utiliza inferências estatísticas, ou medidas de tendência central, testes de coeficientes ou formalizações de análises de regressão. A DEA permite medir a eficiência sem quaisquer suposições sobre a forma funcional da função de produção ou os pesos para entradas e saídas. (FERREIRA; GOMES, 2009).

Os métodos não paramétricos são conhecidos por realizarem diversas análises de forma relativamente simples. De acordo com Rios (2005), a DEA é a técnica que não necessita desenvolver um "indicador-padrão", pois pode incorporar múltiplas entradas e saídas, tanto ao numerador quanto ao denominador do cálculo da eficiência sem a necessidade de conversão para base comum, o que

Revista do Curso de Administração / PUC Minas - campus Poços de Caldas / ISSN 1808-6594

**Edição 2014, Artigo 08, Data submissão: 15/12/2014, Data publicação: 29/12/2014**

http://www.pucpcaldas.br/graduacao/administracao/revista/artigos/v2014/artigos\_v2014.html diferencia dos métodos paramétricos.

Ferreira, Gomes (2009) descreve que a Análise Envoltória de Dados – DEA é utilizada para avaliar o desempenho de organizações e atividades, essencialmente por meio de medidas de eficiência. Se tiver várias empresas que desenvolvem atividades semelhantes podemos comparar as suas produtividades e investigar porque razão uma é mais produtiva que outras. De um modo geral, uma empresa é mais produtiva que outra porque tomou decisões que lhe permitiu aproveitar melhor os recursos.

A Análise Envoltória de Dados define o posicionamento competitivo relativo de um conjunto de organizações ou atividades contrapondo as suas eficiência ou ineficiência: produtivas técnicas (a menor utilização de insumo), de escala (o nível de produção mais adequado) e alocativas (menor custo e maior receita, aos preços de mercado).

Para compreensão do modelo de Análise Envoltória de Dados, é preciso inicialmente definir alguns conceitos de nomenclatura usualmente utilizada e importantes definições para que não seja mal compreendida:

- Entradas (*Inputs*): são os recursos ou insumos consumidos pelas DMUs para obterem os resultados desejados, atendem o critério de quanto menor, melhor;
- Saídas (*Outputs*): são os produtos ou serviços obtidos por cada uma das DMUs, atendem ao critério de quanto maior, melhor;
- *Benchmark*: é um processo contínuo e sistemático de avaliação de unidades (empresa, negócio, projeto) através de sua comparação com unidades eficientes;
- *Decison Making Unit* (DMU): são compreendidas como as unidades tomadoras de decisão sobre avaliação, e podem ser uma empresa, um departamento, um segmento de negócio, um portfólio, um projeto, ou outras. Desta forma a unidade em avaliação deverá ser comparada considerando as mesmas condições e as mesmas variáveis de entrada e saída, que se diferem apenas em valores; ou seja; será comparada uma empresa com outra empresa, um hospital com outro hospital e assim por diante;
- Eficácia: Gomes (2009) relata que a eficácia esta relacionada ao atendimento do objetivo que se visa atingir, sem levar em conta os recursos utilizados. Se a produção almejada foi realizada, a atividade foi eficaz.
- Eficiência: Refere-se ao melhor uso (otimização) de recursos e a ausência de desperdício. Assim, a eficiência se dá pela utilização máxima dos recursos existentes para satisfazer as necessidades e os desejos de indivíduos e organização.

Revista do Curso de Administração / PUC Minas - campus Poços de Caldas / ISSN 1808-6594

**Edição 2014, Artigo 08, Data submissão: 15/12/2014, Data publicação: 29/12/2014** http://www.pucpcaldas.br/graduacao/administracao/revista/artigos/v2014/artigos\_v2014.html

• Produtividade: Ferreira e Gomes (2009), relata que a produtividade esta relacionada à forma de utilização dos recursos para realizar a produção, e que, o conceito de produtividade sugere que o insumo seja utilizado da melhor maneira possível, ou seja, sem excesso.

Almeida, Mariano, Rebelato (2006) em sua pesquisa, mostram como funciona o caminho para compreender o modelo matemático denominado por Análise por Envoltória de Dados (DEA). Para isso a Figura 1 ilustra as fases deste método.

Numa visão macro, pode-se observar que a Análise Envoltória de Dados analisa a produtividade através da definição das variáveis de entradas e saídas, verifica as DMUs que estão na fronteira de eficiência e compara através do benchmark as DMUs eficientes em relação às ineficientes.

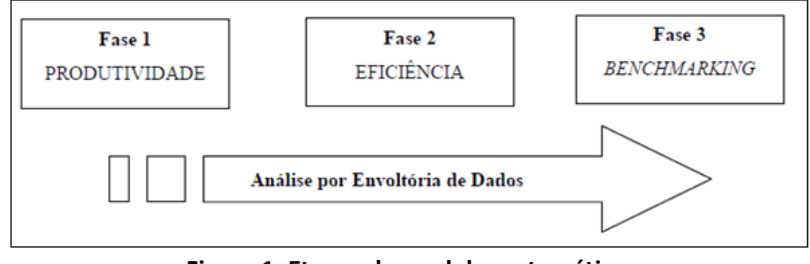

**Figura 1: Etapas do modelo matemático. Fonte: Almeida, Mariano, Rebelatto, 2006.**

#### **2.2 Histórico do método DEA**

A história de desenvolvimento do método da Análise por Envoltória de Dados inicia com a tese de doutorado de Edwardo Rhodes, apresentada à Carnegie Mellon University em 1978, sob a orientação de William. W. Cooper. O estudo resultou na formulação do modelo CCR (abreviatura de Charnes, Cooper e Rhodes, sobrenome de seus autores), de Análise por Envoltória de Dados e com a publicação do primeiro artigo no *European Journal of Operations Research* em 1978. O objetivo da dissertação de Rhodes era desenvolver um método para comparar a eficiência de escolas públicas dentro do programa educacional para alunos carentes (essencialmente das raças negra e hispânica) – chamado *Program Follow Through*, patrocinado pelo governo federal norte americano, comparando escolas que participavam com as que não participavam do programa. (ONUSIC; KASSAI; VIANA, 2004).

O objetivo era analisar comparativamente a eficiência técnica relativa entre as escolas, considerando os vários insumos e produtos, e assim buscar os melhores padrões de excelência (benchmarks), de uma amostra de organizações produtivas. Neste a ferramenta DEA demonstrou um

Revista do Curso de Administração / PUC Minas - campus Poços de Caldas / ISSN 1808-6594

**Edição 2014, Artigo 08, Data submissão: 15/12/2014, Data publicação: 29/12/2014**

http://www.pucpcaldas.br/graduacao/administracao/revista/artigos/v2014/artigos\_v2014.html alto potencial para analisar a eficiência em instituições de ensino. (FERREIRA; GOMES, 2009).

O outro modelo de DEA é chamado de BCC (abreviatura de Banker, Charnes e Cooper em 1984) que relaciona DEA com a estimativa de fronteiras de produção eficiente, estendendo o modelo anterior, onde o retorno era constante a escala (CCR) para retornos variáveis a escala (BCC). Estes conceitos são explicados mais adiante. O artigo foi publicado no *Management Science* em 1984. (ALMEIDA; MARIANO; REBELATTO, 2006).

Casado e Souza (2008) em sua pesquisa, cita que a literatura internacional disponibiliza um número expressivo de aplicações DEA na área da educação e, em particular, na avaliação de instituições de ensino superior como são os inúmeros casos apresentados pelos autores. O método Analise Envoltória de Dados ao longo de sua história tem sido utilizado como uma boa ferramenta para tomada de decisão, possibilitando o estudo e aplicação em outros segmentos.

No Brasil o estudo sobre a ferramenta DEA teve início em grupos de pesquisa da Universidade Federal de Santa Catarina (UFSC) desenvolvido no Programa de Pós Graduação em Engenharia da Produção e alguns trabalhos desenvolvidos na Universidade Federal do Rio de Janeiro (UFRJ) que combinam DEA com outras análises. (CASADO; SOUZA, 2008)

Casado e Souza (2008) em sua pesquisa, cita o trabalho de Marinho, realizada em 1996, que aplicou DEA para avaliar e ordenar as unidades acadêmicas da Universidade Federal do Rio de Janeiro, tendo a distribuição de recursos como objetivos. A escolha das variáveis foi arbitrária, utilizando como resultados o número de formandos nos três níveis de ensino (Graduação, Mestrado e Doutorado) e os conceitos emitidos pela CAPES para os cursos de Pós-Graduação, e como recursos utilizou o número de docentes distribuídos conforme a titulação, o número de funcionários, o número de matrículas nos três níveis de ensino, a carga horária total dos docentes e os recursos financeiros provisionados a cada centro.

Casado e Souza (2008) também menciona o trabalho de Lapa, Belloni e Neiva (1997), onde DEA é utilizada na avaliação das unidades acadêmicas da Universidade do Estado de Santa Catarina. O trabalho tem um caráter de divulgação do uso de DEA e compara seus resultados com os tradicionais indicadores de produtividade parcial. Lopes (1998), em sua tese de doutorado, utiliza DEA na construção de um procedimento de avaliação cruzada para estimar medidas difusas da produtividade parcial e da qualidade de departamentos de uma IES. Nunes (1998) propôs a utilização de DEA na avaliação da produção científica dos departamentos de uma IES.

Em sua tese de doutorado Kassai (2002) faz referência à dissertação de BADIN (1997), que sobe a orientação de Antônio Galvão Novaes apresentou o tema Avaliação da produtividade de

Revista do Curso de Administração / PUC Minas - campus Poços de Caldas / ISSN 1808-6594

**Edição 2014, Artigo 08, Data submissão: 15/12/2014, Data publicação: 29/12/2014**

http://www.pucpcaldas.br/graduacao/administracao/revista/artigos/v2014/artigos\_v2014.html

supermercados e seu benchmarking. O estudo propôs-se a efetuar "a análise da eficiência, termos de faturamento, dos 600 maiores supermercados do país em 1996", a partir das técnicas de Análise Envoltória de Dados (DEA), Benchmarking e função de Produção. As variáveis consideradas foram:

- Produto: faturamento.
- Insumos: número de checkouts (total e por loja), área total das lojas, número de funcionários, número de lojas e renda média per capita nos estados onde o supermercado se localiza.

Foi aplicada a DEA e encontrado os supermercados eficientes. Para concluir o benchmarking, cada unidade ineficiente foi identificada a um conjunto de unidades de referência. Finalmente, foram definidas e ajustadas as funções de produção para o conjunto de supermercados eficiente e para o conjunto de supermercados não eficientes.

Após estes trabalhos houve vários outros com obtenção de formação de Mestrados, Doutorados e Pós-graduação tais como: MEZA, 1998; PEREIRA, 1999; SANT'ANNA, 1999; FRANCISCO, 2000; BELLONI, 2000; MIGON, 2000; CERETTA E NIEDERAUER, 2000.

#### **2.3 Explicações do método DEA**

A Análise por Envoltória de Dados (DEA) é uma técnica baseada em programação linear, com o objetivo de medir o desempenho de unidades operacionais ou tomadoras de decisão (DMUs), quando a presença de múltiplas entradas e saídas torna difícil realizar uma comparação (MARIANO, ALMEIDA e REBELATTO, 2006).

Desde o seu surgimento várias atualizações foram incorporadas ao modelo original DEA por meio da criação de novos modelos e novas modelagens*.* Deste modo, serão apresentados os principais modelos e mostrar seus diferenciais. Esses modelos foram apresentados na "História do método DEA" e agora será abordado as suas particularidades.

Os modelos CCR e BCC trabalham com diferentes tipos de tecnologia e, consequentemente geram fronteiras de eficiência e medidas de eficiência diferentes.

Conforme Belloni (2000), a eficiência na produção pode ser analisada sob dois pontos de vista: da eficiência produtiva e da eficiência alocativa. A eficiência produtiva refere à habilidade de evitar desperdícios produzindo tantos resultados quanto os recursos utilizados permitirem ou utilizando o mínimo possível de recursos para aquela produção. Assim, a avaliação da eficiência produtiva pode ser

Revista do Curso de Administração / PUC Minas - campus Poços de Caldas / ISSN 1808-6594

**Edição 2014, Artigo 08, Data submissão: 15/12/2014, Data publicação: 29/12/2014**

#### http://www.pucpcaldas.br/graduacao/administracao/revista/artigos/v2014/artigos\_v2014.html

orientada para o crescimento da produção, que visa ao aumento dos níveis de produção mantendo as quantidades de recursos, ou orientada para a economia de recursos, que busca a redução dos recursos utilizados, mantendo-se os níveis de produção. Nos casos em questão, o objetivo é obter ganhos de produtividade através da eliminação das fontes de ineficiência. O segundo ponto de vista corresponde à eficiência alocativa e se refere à habilidade de combinar recursos e resultados em proporções ótimas, dados os preços vigentes.

A formulação matemática do modelo CCR original pode ser assim apresentada (KASSAI, 2002). Considere **N** empresas produzindo **m** quantidades de produtos **y** a partir de **n** quantidades de insumos **x**. Uma empresa **k** qualquer produz  $y_{rk}$  quantidades de produtos com a utilização de  $x_{ik}$  quantidades de insumos. O objetivo da DEA é encontrar o máximo indicador de eficiência  $h_k$  onde  $u_r$  é o peso específico a ser encontrado para um produto  $r \in v_i$  o peso específico de cada insumo **i**.

A formulação do modelo CCR com orientação ao consumo de insumos é reproduzida nas equações 1 a 4.

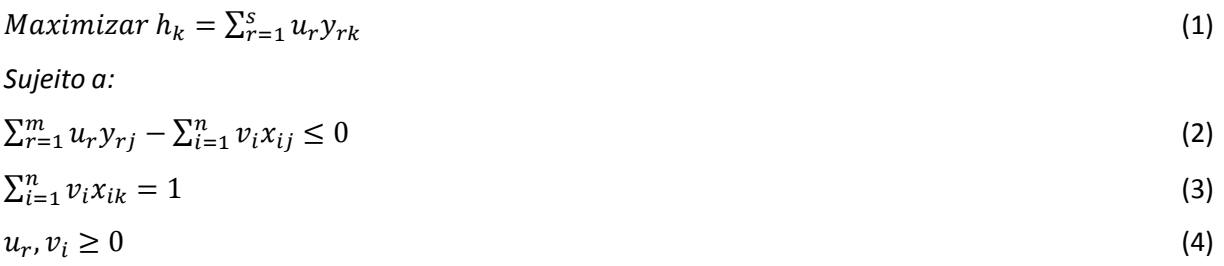

Onde:

- $y =$  produtos;  $x =$  insumos;  $u, v =$  pesos;
- $r = 1, ..., m$ ; i = 1, ..., n; j = 1, ..., N

O modelo busca minimizar os consumos de insumos de forma a produzir no mínimo o nível de produção dado. A formulação do modelo CCR voltado à orientação ao produto é apresentada nas equações 5 a 8.

Minimizar 
$$
h_k = \sum_{i=1}^{n} v_i xik
$$
 (5)  
Sujeito a:  

$$
\sum_{r=1}^{m} u_r y_{rj} - \sum_{i=1}^{n} v_i x_{ij} \le 0
$$
 (6)

Revista do Curso de Administração / PUC Minas - campus Poços de Caldas / ISSN 1808-6594

#### **Edição 2014, Artigo 08, Data submissão: 15/12/2014, Data publicação: 29/12/2014**

http://www.pucpcaldas.br/graduacao/administracao/revista/artigos/v2014/artigos\_v2014.html

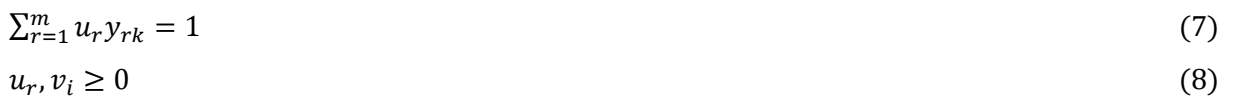

Onde:

- $y =$  produtos;  $x =$  insumos;  $u, v =$  pesos;
- $r = 1, ..., m; i = 1, ..., n; j = 1, ..., N$

O objetivo é a maximização do nível de produção utilizando o máximo de consumo de insumos observados. Os modelos são equivalentes e pressupõem retornos constantes de escala.

O modelo BCC representa que as unidades avaliadas apresentem retornos variáveis de escala. A formulação matemática BCC orientada ao consumo de insumos é apresentada pelas equações 9 a 12.

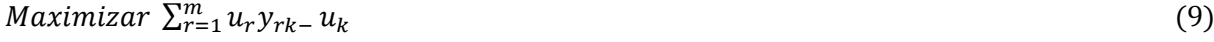

Sujeito a:

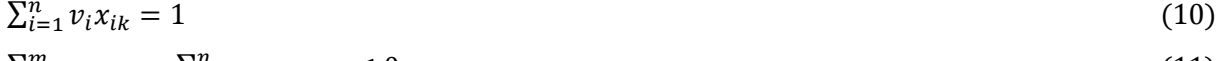

$$
\sum_{r=1}^{m} u_r y_{rj} - \sum_{i=1}^{n} v_i x_{ij} - u_k \le 0
$$
\n(11)\n  
\n
$$
u_r, v_i \ge 0
$$
\n(12)

Onde:

- $y =$  produtos;  $x =$  insumos;  $u, v =$  pesos;
- $r = 1, ..., m; i = 1, ..., n; j = 1, ..., N$

Na formulação matemática BCC é introduzida uma variável  $u_k$  representando os retornos variáveis de escala. Essa variável não deve atender à restrição de positividade, portanto, assumir valores negativos representando assim os retornos variáveis de escala. A formulação matemática do modelo BCC, com orientação ao produto, apresentado pelas equações 13 a 16.

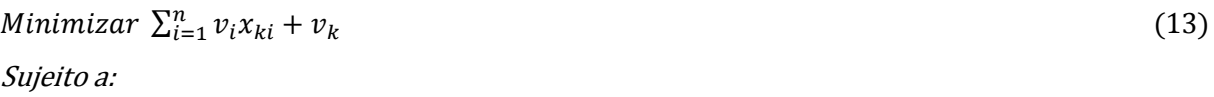

$$
\sum_{r=1}^{m} u_r y_{rk} = 1 \tag{14}
$$

$$
\sum_{r=1}^{m} u_r y_{jr} - \sum_{i=1}^{n} v_i x_{ji} - v_k \le 0
$$
\n(15)

### rão&Conheciment

Revista do Curso de Administração / PUC Minas - campus Poços de Caldas / ISSN 1808-6594

#### **Edição 2014, Artigo 08, Data submissão: 15/12/2014, Data publicação: 29/12/2014**

http://www.pucpcaldas.br/graduacao/administracao/revista/artigos/v2014/artigos\_v2014.html

 $u_r, v_i \ge 0$  (16)

Onde:

 $y =$  produtos;  $x =$  insumos;  $u, v =$  pesos;

 $r = 1, ..., m$ ; i = 1, ..., n; j = 1, ..., N

Os modelos CCR e BCC apresentam regiões de visibilidade distintas. A região viável do modelo BCC é restringida a combinações convexas dos planos de produção observados, o que é caracterizado pelos retornos variáveis de escala.

PAIVA (2000) também diz que os indicadores calculados pelos modelos podem ser analisados considerando as seguintes características:

- Indicador de eficiência do modelo CCR: indica uma medida de produtividade total, denominada de indicador de eficiência produtiva (EP).
- Indicador de eficiência do modelo BCC: corresponde a uma medida de eficiência técnica (ET), uma vez que está depurado dos efeitos de escala de produção.

Devido à diferença entre o tipo de retorno a escala, os modelos CCR e BCC calculam tipos diferentes de eficiência (Figura 2). A eficiência total, dada pelo modelo CCR, compara uma DMU com todas as suas concorrentes enquanto a eficiência técnica, dada pelo modelo BCC, compara uma DMU apenas com aquelas que operam em uma escala semelhante a sua. (ALMEIDA; MARIANO; REBELATTO, 2006).

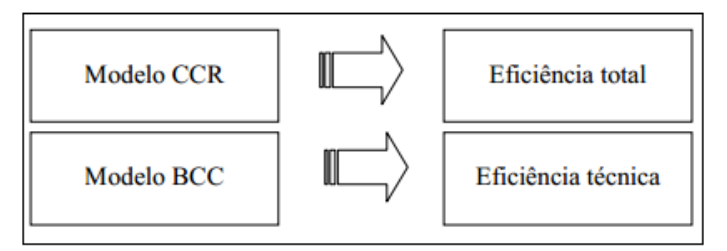

**Figura 2: Correspondência dos modelos matemáticos e o tipo da eficiência calculada. Fonte: Almeida, Mariano e Rebelatto, 2006.**

O modelo CCR desconsidera os ganhos de escala quando calcula a eficiência, assim a eficiência relativa de uma DMU é obtida por meio da divisão entre a sua produtividade e a maior produtividade dentre as DMUs analisadas. Com isso, o formato da fronteira de eficiência do modelo CCR é uma reta

Revista do Curso de Administração / PUC Minas - campus Poços de Caldas / ISSN 1808-6594

**Edição 2014, Artigo 08, Data submissão: 15/12/2014, Data publicação: 29/12/2014**

http://www.pucpcaldas.br/graduacao/administracao/revista/artigos/v2014/artigos\_v2014.html com um ângulo de 45°.

Desta forma, a Figura 3 mostra a DMU T2 que é considerada eficiente, pois está na fronteira de produção, e consequentemente as demais DMUs são ineficientes em comparação à T2, pois estão abaixo da fronteira de produção.

O modelo BCC como já mencionado acima propõe comparar apenas DMUs que operem em escala semelhante. Assim, a eficiência de uma DMU é obtida dividindo-se sua produtividade pela maior produtividade dentre as DMUs que apresentam o mesmo tipo de retorno à escala. Assim, a fronteira BCC apresenta retas de ângulos variados o que caracteriza uma fronteira linear por partes.

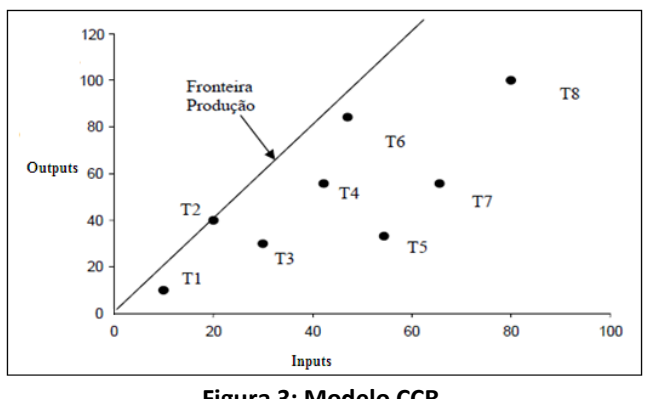

**Figura 3: Modelo CCR. Fonte: Leonardo Ramos Rios, 2005.**

Na Figura 4 mostra que o modelo BCC por possuir um retorno variável de escala, apresenta uma constante de convexidade modificando a reta para um cone convexo. Na figura as DMUs T1, T2, T6 e T8 estão na fronteira de produção e são consideradas eficientes, mas não podem ser comparadas, devido ao retorno variável de escala. As outras DMUs são consideradas ineficientes. Na figura abaixo mostra T3 como ineficiente, e coloca DMUs virtuais (T3I e T3O) para exemplificar como ela pode entrar na fronteira de produção. Por exemplo, no caso da orientação ser para minimização das entradas (*inputs*) - T3I - o modelo busca o nível de outputs que uma unidade produz e reduzir as entradas de modo a manter o corrente nível de saídas. Já os modelos orientados para a maximização das saídas (*outputs*) - T3O - buscam o nível de entradas utilizado e aumentar nível de saídas que se pode alcançar mantendose o nível das entradas.

Na Figura 5 podem-se comparar os dois modelos de Análise Envoltória de Dados. Conforme ressaltado por Belloni (2000), os modelos CCR e BCC apresentam regiões de viabilidade distintas. A região viável do modelo BCC é restrita às combinações convexas dos planos de produção observados, o

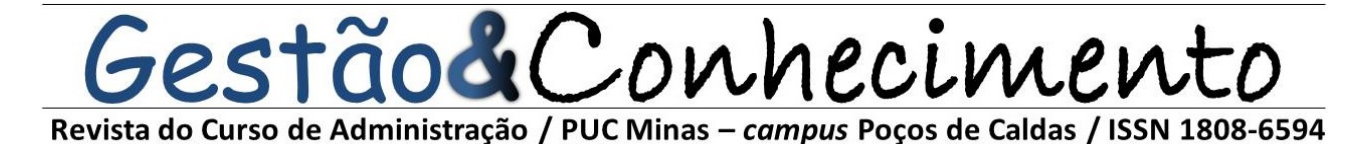

**Edição 2014, Artigo 08, Data submissão: 15/12/2014, Data publicação: 29/12/2014**

http://www.pucpcaldas.br/graduacao/administracao/revista/artigos/v2014/artigos\_v2014.html

que é caracterizado pelos retornos variáveis à escala. Como consequência, considerando orientação ao produto, o indicador de eficiência do modelo BCC é menor ou igual ao indicador de eficiência do modelo CCR.

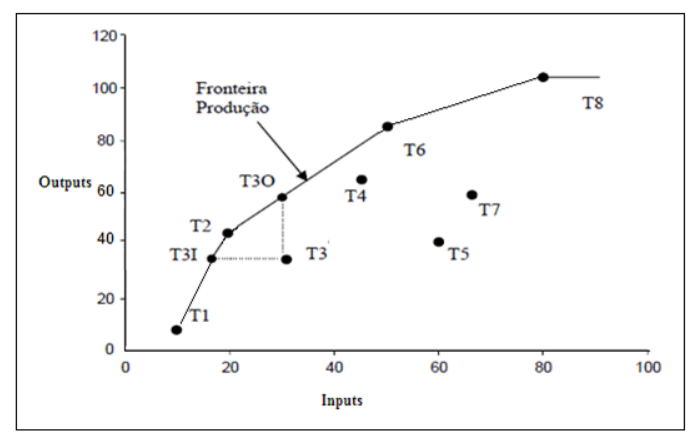

**Figura 4: Modelo BCC. Fonte: Leonardo Ramos Rios, 2005.**

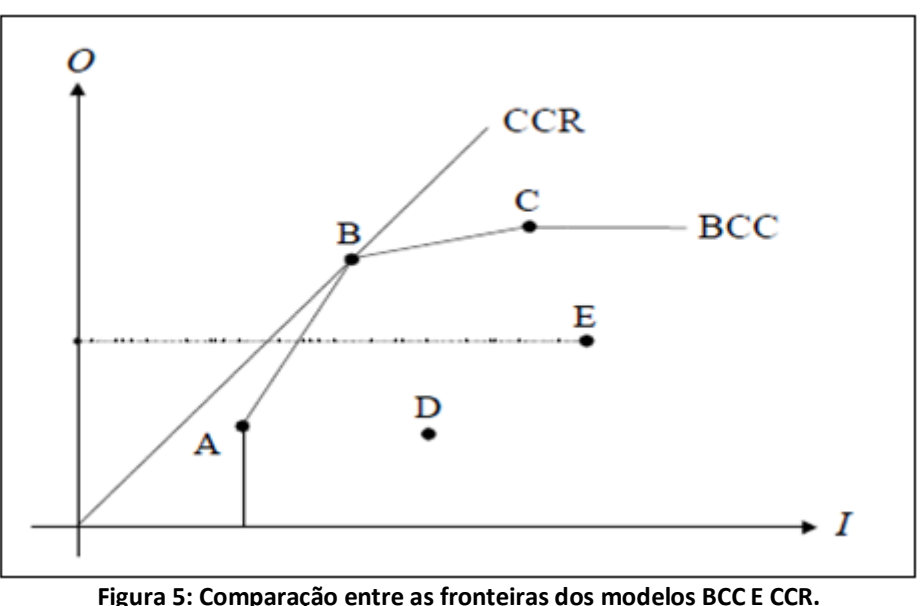

**Fonte: Almeida, Mariano e Rebelato, (2006).**

Vale ressaltar que existem vários *softwares* que servem para executar a ferramenta Análise Envoltórias de Dados, oferecendo como retorno os resultados obtidos, gráficos e tabelas. Em alguns deles a representação de máxima eficiência é dada pela representação 1 ou 100% e estando abaixo deste valores a DMU é ineficiente.

Revista do Curso de Administração / PUC Minas - campus Poços de Caldas / ISSN 1808-6594

**Edição 2014, Artigo 08, Data submissão: 15/12/2014, Data publicação: 29/12/2014**

http://www.pucpcaldas.br/graduacao/administracao/revista/artigos/v2014/artigos\_v2014.html

Kassai, 2002 ressalta que os modelos DEA são facilmente compreensíveis e fornecem, além do índice de eficiência, dados importantes como as melhoras que podem ser feitas para atingirem 100% da eficiência relativa.

#### **3 METODOLOGIA**

Segundo Collis e Hussey (2005), a metodologia de pesquisa é um dos fatores determinantes para a qualidade de uma pesquisa acadêmica. Apresenta a maneira pela qual será conduzida a investigação, ou seja, quais serão as diretrizes que serão seguidas pelo pesquisador no que se relaciona com a utilização de teorias, definição de problemas, formulação de hipóteses, construção, verificação e validação de modelos, além da tomada de decisão de forma adequada.

Com o objetivo de conhecer e analisar a utilização da ferramenta Análise Envoltória de dados, este artigo foi desenvolvido tendo como respaldo a pesquisa descrita a seguir:

Pesquisa aplicada segundo Roesch (1999) refere-se à discussão de problemas, utilizando um referencial teórico de determinada disciplina, e à apresentação de soluções alternativas. Vergara (2000) diz que a pesquisa aplicada é fundamentalmente motivada pela necessidade de resolver problemas concretos, mais imediatos, ou não. Quanto à natureza deste artigo, a pesquisa realizada é aplicada, pois visa à geração de conhecimento sobre o assunto, para aplicações práticas da Análise Envoltória de Dados.

Vergara (2000) define pesquisa exploratória como sendo realizada em área na qual há pouco conhecimento acumulado e sistematizado. Este artigo é de caráter exploratório, pois tem a finalidade de conhecer mais sobre o assunto, através de pesquisas bibliográficas.

Pesquisa qualitativa não se preocupa com a representatividade numérica, mas sim com o aprofundamento da compreensão de um grupo social, de uma organização e outros. Roesch (1999) diz que à análise é um processo de interpretação que impede a ideia de objetividade científica implícita na confiabilidade e viabilidade. Sendo assim, este artigo é de abordagem qualitativa, pois o autor tende a analisar seus dados indutivamente.

Pesquisa bibliografia é a revisão da literatura como sendo uma das seções mais longas e trabalhosas do projeto. Na prática, implica seleção, leitura e análise de textos relevantes ao tema do projeto, seguida de um relato por escrito. (ROESCH, 1999). Quanto aos procedimentos técnicos da DEA, utilizou-se pesquisa bibliográfica, que se caracteriza pela utilização de informações de materiais já publicados em livros, revistas e publicações na *Internet*.

### iestão& Conhecimento Revista do Curso de Administração / PUC Minas - campus Poços de Caldas / ISSN 1808-6594

**Edição 2014, Artigo 08, Data submissão: 15/12/2014, Data publicação: 29/12/2014** http://www.pucpcaldas.br/graduacao/administracao/revista/artigos/v2014/artigos\_v2014.html

### **4 ANÁLISE DE EXEMPLOS PRÁTICOS**

#### **4.1 Escolha e descrição do conteúdo dos artigos**

Como já mencionado anteriormente a Análise Envoltória de Dados tem sido aplicada em diversas áreas, desde saúde, educação, bancos, engenharia, esporte, empresa, área estratégica, entre outras. Como já citado anteriormente, a busca de aplicações de DEA foi feita utilizando o mecanismo de busca Google, especificamente o Google Acadêmico. O motivo de utilizar apenas um mecanismo de busca se deu por notar-se que a maior parte dos artigos encontrados no Scielo, por exemplo, eram apresentados também no Google. Inicialmente foram encontrados utilizando como palavras chave de busca "aplicação", "análise de envoltória de dados" e "administração" cerca de 43.200 artigos no Google geral. Este número foi reduzido para 493 dentro do Google Acadêmico, entretanto, ainda é um número bastante grande para ser lido e analisado dentro do tempo disponível para realização deste trabalho. Assim, um novo filtro foi utilizado e baseado em alguns critérios, 16 artigos foram analisados e escolhidos para fazer parte das aplicações apresentadas neste trabalho, para receber análise. Os critérios utilizados foram uma opção do autor para o entendimento do uso da metodologia. São eles:

- O artigo deve apresentar uma aplicação, na forma de estudo de caso, por exemplo, do DEA;
- O artigo deve conter definições claras das variáveis utilizadas de entrada e saída;
- O artigo deve apresentar uma revisão teórica proporcional à aplicação realizada do modelo utilizado;
- O artigo deve apresentar alguma discussão sobre os resultados obtidos da análise;
- O artigo deve comentar ainda sobre a ferramenta (de software) utilizada para dar tratamento aos dados em análise.

Outro critério implícito foi a forma como as explicações foram apresentadas nos artigos. Vários deles, apesar de oferecerem as condições acima, apresentavam informações truncadas ou incompletas dificultando o entendimento, outros se dedicavam mais a matemática do problema do que ao propósito da aplicação. Estes artigos foram excluídos pelo entendimento do autor de que a aplicação deve ser entendida dentro de um contexto claro e bem definido.

Outras informações foram também obtidas dos artigos: a área de aplicação, título, data de

Revista do Curso de Administração / PUC Minas - campus Poços de Caldas / ISSN 1808-6594

**Edição 2014, Artigo 08, Data submissão: 15/12/2014, Data publicação: 29/12/2014**

http://www.pucpcaldas.br/graduacao/administracao/revista/artigos/v2014/artigos\_v2014.html

publicação, autores e um breve resumo do trabalho completaram as informações já solicitadas pelos critérios definidos anteriormente.

Assim, 5 artigos foram selecionados para serem apresentados neste trabalho. São cinco exemplos práticos encontrados em áreas diferentes. A escolha do número de artigos foi arbitrária e, apesar de vários outros possuírem as condições especificadas, apenas cinco de áreas diferentes são citados.

A seguir são apresentadas as informações obtidas nos trabalhos. São eles:

- Artigo 1 Ramos e Ferreira, 2007:
	- o Área de aplicação: Educação.
	- o Título: Analisando retornos de escala usando DEA: um estudo em Instituições de Ensino tecnológico no Brasil.
	- o Ano de publicação: 2007.
	- o Autores: D. Sc Prof. Rubens E. B. Ramos, e M. Sc. Prof. Getúlio Marques Ferreira.
	- o Resumo: Neste artigo, realiza-se uma aplicação de Análise de Envoltória de Dados DEA para avaliar a existência de retornos constantes ou variáveis de escala, no desempenho de instituições de ensino tecnológico no Brasil, com ênfase no ensino médio. São testados dois modelos DEA para um conjunto de 23 Centros Federais de Educação Tecnológica do Brasil (CEFETs).
	- o Utilização do modelo DEA: Os modelos testados foram CCR e BCC. A orientação adotada foi ao produto, devido ao interesse principal na política de governo de produzir mais.
	- o Modelagem do problema e entradas e saídas utilizadas:
		- Insumos: valor do orçamento anual para custeio e investimento (ORC), Total de docentes (DOC), Índice de titulação docente (IdxDoc);
		- Produtos: Nota de desempenho no ENEM (ENEM), Total de alunos matriculados nos cursos de nível médio (MATNM), Total de alunos concluintes dos cursos de nível médio (CONCNM), Total de alunos matriculados em cursos de nível superior (MATNS);
		- A seguir, a Tabela 1 apresenta os dados referentes a inputs e outputs dos 23 Centros Federais de Educação Tecnológica do Brasil utilizado no artigo;
	- o Ferramenta utilizada para executar o DEA: Foi utilizado o software DEA-SOLVER, usando o modelo Assurance Region (AR), orientado a produto e com retornos constantes e

Revista do Curso de Administração / PUC Minas - campus Poços de Caldas / ISSN 1808-6594

**Edição 2014, Artigo 08, Data submissão: 15/12/2014, Data publicação: 29/12/2014**

http://www.pucpcaldas.br/graduacao/administracao/revista/artigos/v2014/artigos\_v2014.html

- retornos variável de escala, correspondendo às opções AR-O-C (Assurance Region Output Constant) e AR-O-V (Assurance Region Output Variable).
- o Resultados obtidos: Como a orientação é voltada ao produto, foi comparada cada entrada com as saídas, tanto no modelo CCR e BCC. A Tabela 2 apresenta os resultados obtidos. A análise utilizando os insumos valor do orçamento – ORC e número de docentes- DOC, apontou que há retorno decrescente de escala. Quanto maior o porte da instituição é maior o numero de docentes, mais difícil será para manter o mesmo padrão de desempenho, o que sugere que não se podem esperar resultados proporcionais aos aumentos de orçamento e do seu quadro de docentes. A análise usando o insumo índice de titulação docente- IdxDoc, indica que há retorno constante de escala. Os escores obtidos são similares seja para escolas de pequeno, médio ou maior porte, o que aponta para obtenção resultados proporcional a sua proporção de titulados. Também nesta tabela as DMUs que estão representadas com o número 1 na frente são consideradas eficientes.

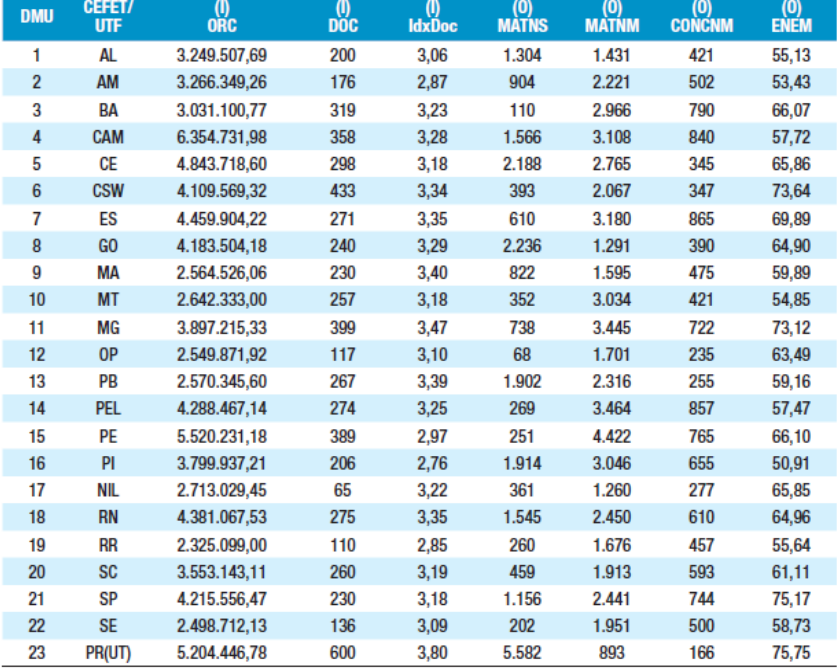

#### **Tabela 1: Lista de DMU's e dados brutos dos CEFETs e UTF-PR.**

**Fonte: Ramos e Ferreira, 2007.**

Revista do Curso de Administração / PUC Minas - campus Poços de Caldas / ISSN 1808-6594

#### **Edição 2014, Artigo 08, Data submissão: 15/12/2014, Data publicação: 29/12/2014**

http://www.pucpcaldas.br/graduacao/administracao/revista/artigos/v2014/artigos\_v2014.html

| Tabela 2: Lista de DMU's e dados brutos dos CEFETs e UTF-PR.    |            |        |               |                                                                              |                |        |               |                                                                           |                |           |           |           |
|-----------------------------------------------------------------|------------|--------|---------------|------------------------------------------------------------------------------|----------------|--------|---------------|---------------------------------------------------------------------------|----------------|-----------|-----------|-----------|
| Escores com Retornos Constantes e<br>Variavel: Insumo Orcamento |            |        |               | <b>Escores com Retornos Constantes e</b><br><b>Variavel: Insumo Docentes</b> |                |        |               | <b>Escores com Retornos Constantes e</b><br>Variavel: Indice de Titulação |                |           |           |           |
|                                                                 | <b>DMU</b> | (I)ORC | <b>AR-0-C</b> | <b>AR-0-V</b>                                                                | <b>DMU</b>     | (I)DOC | <b>AR-0-C</b> | <b>AR-0-V</b>                                                             | <b>DMU</b>     | (I)IdxD0C | $AR-O-C$  | $AR-O-V$  |
|                                                                 | RR         | 2.33   | 1             | 1                                                                            | <b>NIL</b>     | 0.65   | 1             | 1                                                                         | PI             | 2.76      | 1         |           |
|                                                                 | <b>SE</b>  | 2,50   | 0.9940522     | 0.9948337                                                                    | <b>RR</b>      | 1.10   | 0.7080906     | 0.9813264                                                                 | <b>RR</b>      | 2,85      | 0.7877214 | 0,8461106 |
|                                                                 | 0P         | 2.55   | 0.9527054     | 0.9586881                                                                    | 0P             | 1.17   | 0,5768203     | 0,9146518                                                                 | AM             | 2.87      | 0.8125973 | 0,8438154 |
|                                                                 | <b>MA</b>  | 2,56   | 1             | 1                                                                            | <b>SE</b>      | 1,36   | 0.6253394     | 0,9700048                                                                 | PE             | 2.97      | 1         | 1         |
|                                                                 | PB         | 2.57   | f             | 1                                                                            | AM             | 1,76   | 0,5025242     | 0.8633776                                                                 | AL             | 3,06      | 0.7654375 | 0.780335  |
|                                                                 | <b>MT</b>  | 2,64   | f             | 1                                                                            | AL             | 2.00   | 0.4040942     | 0.816407                                                                  | <b>SE</b>      | 3.09      | 0.772979  | 0.7732019 |
|                                                                 | NIL        | 2.71   | 0.9335854     | 0.9450509                                                                    | PI             | 2,06   | 0,5509022     | 1                                                                         | 0P             | 3,10      | 0.7566435 | 0,7568753 |
|                                                                 | BA         | 3.03   | 1             | 1                                                                            | <b>MA</b>      | 2.30   | 0.36558       | 0.7632759                                                                 | CE             | 3.18      | 0.944625  | 0.946333  |
|                                                                 | AL         | 3.25   | 0.7731397     | 0.8227716                                                                    | <b>SP</b>      | 2,30   | 0.5267051     | 1                                                                         | МT             | 3.18      | 0.7214901 | 0.7547287 |
|                                                                 | <b>AM</b>  | 3.27   | 0.7666524     | 0,8139135                                                                    | G <sub>O</sub> | 2,40   | 0,3813737     | 0.9718228                                                                 | SP             | 3,18      | 1         | 1         |
|                                                                 | SC         | 3.55   | 0.7533924     | 0.8396983                                                                    | МT             | 2,57   | 0.3333837     | 0.8266875                                                                 | SC             | 3,19      | 0.7966598 | 0.799165  |
|                                                                 | p          | 3.80   | 0.8273681     | 0.9486867                                                                    | <b>SC</b>      | 2.60   | 0.3603009     | 0,799165                                                                  | <b>NIL</b>     | 3.22      | 0.7579377 | 0.7674715 |
|                                                                 | MG         | 3,90   | 0.8753894     | 1                                                                            | PB             | 2,67   | 0.3328845     | 0,8754793                                                                 | BA             | 3,23      | 0.9237757 | 0.9450913 |
|                                                                 | <b>CSW</b> | 4,11   | 0.7057458     | 0,8832171                                                                    | ES             | 2.71   | 0.4811384     | 1                                                                         | PEL            | 3,25      | 0.9361567 | 0.9642848 |
|                                                                 | GO         | 4.18   | 0.7203667     | 0.8677516                                                                    | <b>PEL</b>     | 2,74   | 0.458661      | 0,9638358                                                                 | <b>CAM</b>     | 3.28      | 0.9876817 | 1         |
|                                                                 | <b>SP</b>  | 4.22   | 0.8341119     | 1                                                                            | <b>RN</b>      | 2,75   | 0,3964687     | 0,9308779                                                                 | G <sub>0</sub> | 3,29      | 0,8617002 | 0,8688109 |
|                                                                 | PEL        | 4.29   | 0.7451703     | 0.9729245                                                                    | CE             | 2.98   | 0.3442484     | 0.9905129                                                                 | <b>CSW</b>     | 3.34      | 0.8371127 | 0.8792316 |
|                                                                 | <b>RN</b>  | 4.38   | 0.7299471     | 0,9045320                                                                    | BA             | 3,19   | 0.3769188     | 0,9276267                                                                 | ES             | 3.35      | 0.9842355 | 1         |
|                                                                 | ES         | 4.46   | 0.7719092     | 1                                                                            | CAM            | 3.58   | 0.3599334     | 1                                                                         | RN             | 3,35      | 0.8720445 | 0,9031637 |
|                                                                 | <b>CE</b>  | 4.84   | 0.6219802     | 0.9202603                                                                    | PE             | 3.89   | 0.3345959     | 1                                                                         | PB             | 3,39      | 0.7742291 | 0,7917129 |
|                                                                 | PR         | 5.20   | 0.8537416     | 1                                                                            | МG             | 3,99   | 0,3083599     | 1                                                                         | <b>MA</b>      | 3,40      | 0.7138874 | 0,7632759 |
|                                                                 | PE         | 5.52   | 0.6498378     | 1                                                                            | <b>CSW</b>     | 4,33   | 0,1871235     | 0.8792316                                                                 | <b>MG</b>      | 3.47      | 0,9043532 | 1         |
|                                                                 | CAM        | 6,35   | 0.5474715     | 1                                                                            | PR             | 6.00   | 0.2356912     | 1                                                                         | PR             | 3.80      | 1         | 1         |

**Fonte: Ramos e Ferreira, 2007.**

- Artigo 2 Vilela, Nagano e Merlo (2007):
	- o Área de aplicação: Cooperativa de Crédito Rural.
	- o Título: Aplicação da Análise Envoltória de Dados em Cooperativas de Crédito Rural.
	- o Ano de publicação: 2007.
	- o Autores: Dirley Lemos Vilela, Marcelo Seido Nagano, Edgard Monforte Merlo.
	- o Resumo: A forma cooperativa de organização tem-se mostrado uma alternativa importante para o desenvolvimento das pequenas e médias organizações. Entretanto, assim como ocorre em outras organizações, as cooperativas necessitam ser avaliadas do ponto de vista da eficiência que apresentam ao desempenharem suas atividades. A avaliação de eficiência é de grande importância para as organizações deste tipo, pois as cooperativas possuem uma gestão que deve atender às necessidades dos seus diversos cooperados. Neste trabalho foi realizada a aplicação do método Análise Envoltória de Dados (DEA) para avaliar o desempenho das cooperativas de crédito rural do estado de São Paulo, onde do total de 33 cooperativas associadas e essa central, foi possível analisar os dados de 23 cooperativas, devido à consistência das informações.
	- o Utilização do modelo DEA: Foi utilizado neste estudo o modelo DEA-BCC orientado para

Revista do Curso de Administração / PUC Minas - campus Poços de Caldas / ISSN 1808-6594

**Edição 2014, Artigo 08, Data submissão: 15/12/2014, Data publicação: 29/12/2014**

- http://www.pucpcaldas.br/graduacao/administracao/revista/artigos/v2014/artigos\_v2014.html
	- produto, ou seja, o objetivo foi estudar até quando se podem maximizar os produtos sem que o nível de insumos aumente.
	- o Modelagem do problema e entradas e saídas utilizadas: Os dados disponibilizados foram relatórios de auditoria com as respectivas demonstrações contábeis e números de cooperados dos anos 2001 e 2002 fornecidos pela COCECRER/SP. Para a definição das variáveis que foram utilizadas para o método DEA, foi originada do estudo de correlação e posterior análise de regressão efetuada a partir dos dados fornecidos pela COCECRER/SP. Para o presente estudo as variáveis analisadas foram: Ativo Permanente (AP), Ativo Total (AT), Patrimônio Liquido (PL), Despesas Intermediárias Financeiras (DIF), Despesa com Pessoal (DCP), Despesas Administrativas (DA), Sobras do Exercício (SE), Número de Cooperados 2001 (NC), Patrimônio Liquido por Cooperado (PLC), Operação de Crédito (OC) e Depósitos (D). Após essas análises, o melhor modelo identificado para o DEA incluiu as seguintes variáveis:
		- Entradas: Ativo Total e Despesas Administrativas;
		- Saídas: Operações de Crédito;

O artigo descreve as variáveis utilizadas de entradas e saídas e informa de onde foram retirados os dados utilizados para medir a eficiência;

- o Ferramenta utilizada para executar o DEA: No processamento foi utilizado o software Frontier Analyst Professional.
- o Resultados obtidos: A Tabela 3 apresenta a classificação de eficiência dos anos 2001 e 2002 analisados separadamente. Pode-se observar que no ano de 2001 seis cooperativas foram classificadas como 100% eficientes, enquanto em 2002 apenas as cooperativas COOP 5, COOP 10, COOP 11, COOP 16 e COOP 21 mantiveram esse mesmo índice de eficiência. Já as cooperativas COOP 3 e COOP 4, que não estavam na fronteira de eficiência em 2001, atingiram 100% de eficiência em 2002.

Revista do Curso de Administração / PUC Minas - campus Poços de Caldas / ISSN 1808-6594

#### **Edição 2014, Artigo 08, Data submissão: 15/12/2014, Data publicação: 29/12/2014**

http://www.pucpcaldas.br/graduacao/administracao/revista/artigos/v2014/artigos\_v2014.html

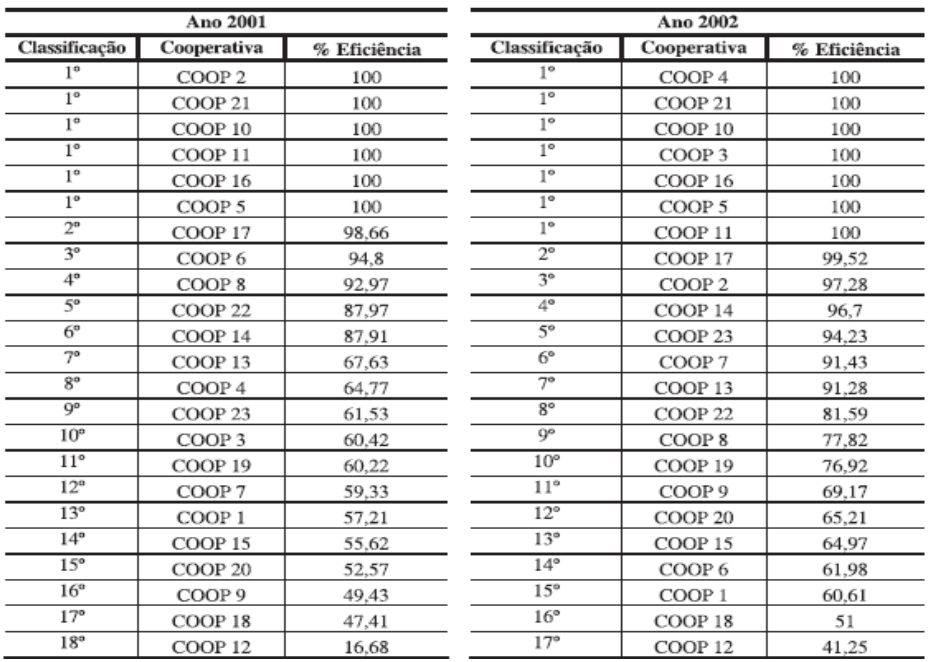

#### **Tabela 3: Classificação final pelo método DEA.**

**Fonte: Vilela, Nagano e Merlo, 2007.**

- Artigo 3 Mello et al. (2003):
	- o Área de aplicação: Companhias aéreas.
	- o Título: Análise de Envoltória de Dados no estudo da eficiência e dos benchmarks para companhias aéreas brasileiras.
	- o Ano de publicação do trabalho: 2003
	- o Nome dos Autores: João Carlos Correias Baptista Soares de Mello; Lidia Ângulo Meza; Eliane Gonçalves Gomes; Bruno Pessoa Serapião; Marcos Pereira Estellita Lins
	- o Resumo: Este artigo tem como objetivo avaliar a eficiência das companhias aéreas brasileiras, através do uso de Análise de Envoltória de Dados (DEA). O modelo DEA usado leva em conta os retornos de escala, através da comparação de cada companhia com as que operam em escala semelhante. São considerados os dados relativos ao transporte aéreo de passageiros nos anos de 1998, 1999 e 2000, e cada companhia é considerada como uma unidade diferente em cada um dos três anos.
	- o Utilização do modelo DEA: Modelo escolhido foi BCC. Orientado ao insumo, já que interessa verificar até quanto se poderiam diminuir os recursos de cada companhia aérea.
	- o Modelagem do problema e entradas e saídas utilizadas: Foram divididos em três modelos para mensurar a eficiência em diferentes segmentações:

### iestão&Conhecimento Revista do Curso de Administração / PUC Minas - campus Poços de Caldas / ISSN 1808-6594

### **Edição 2014, Artigo 08, Data submissão: 15/12/2014, Data publicação: 29/12/2014**

http://www.pucpcaldas.br/graduacao/administracao/revista/artigos/v2014/artigos\_v2014.html

- Modelo (M1), Operacional:
	- Entradas: Quantidade de pessoas de voo, combustível usado, somas das capacidades de passageiros por total das aeronaves da frota;
	- $\checkmark$  Saídas: Quantidade em passageiros.km oferecidos;
- Modelo (M2), Vendas:
	- $\checkmark$  Entradas: Quantidades de pessoas envolvidas em vendas;
	- $\checkmark$  Saídas: Quantidade de passageiros.km pagos;
- Modelo (M3), eficiência conjunta de uso da frota e venda da capacidade oferecida:
	- Entradas: Combustível usado, soma capacidade de passageiros das aeronaves da frota, Quantidade total de pessoas;
	- $\checkmark$  Saídas: Quantidade de passageiros.km pagos;

Foram considerados os dados das companhias aéreas para os anos de 1998, 1999 e 2000, retirados dos Anuários Estatísticos do DAC (DAC, 1999; DAC, 2000; DAC, 2001). O presente artigo descreve as variáveis utilizadas de entradas e saídas e informa onde foram retirados os dados utilizados para medir a eficiência.

- o Ferramenta utilizada para executar o DEA: Não informado
- o Resultados Obtidos: Como relatado acima não é disponibilizado os valores dos dados de entradas e saídas e nem a ferramenta DEA para processamento dos dados referidos. Somente foi apresentada uma tabela (Tabela 4) onde constam os resultados de eficiência operacional, vendas e global das Cia aéreas nos anos 1998, 1999 e 2000. A aplicação do modelo revelou um conjunto de metas para cada companhia aérea, permitindo uma flexibilidade gerencial, e que a vasta maioria das companhias aéreas nos anos de 1999 e 2000 tem como metas companhias no ano de 1998. Algumas companhias nos anos de 1999 e 2000 tinham como meta elas mesmas no ano de 1998. Essa é uma situação que fornece diretrizes impossíveis de serem aplicadas na prática, já que a situação do mercado de 1999 era muito pior do que a do ano de 1998, como consequência da mudança na política cambial ocorrida em janeiro de 1999.

Revista do Curso de Administração / PUC Minas - campus Poços de Caldas / ISSN 1808-6594

#### **Edição 2014, Artigo 08, Data submissão: 15/12/2014, Data publicação: 29/12/2014**

http://www.pucpcaldas.br/graduacao/administracao/revista/artigos/v2014/artigos\_v2014.html

#### **Tabela 4: Eficiência das DMUs analisadas nos três modelos.**

|                  |                |           |        |                                        |                 |                  | Continuação     |
|------------------|----------------|-----------|--------|----------------------------------------|-----------------|------------------|-----------------|
| DMUs             | Eficiência (%) |           |        | <b>Rico 1998</b>                       | 89.26           | 65,02            | 66.24           |
|                  | Operacional    | de Vendas | Global | <b>Rico 1999</b>                       | 96,92           | 70,16            | 100,00          |
| Abacté 1998      | 100,00         | 71,80     | 100,00 | <b>Rico 2000</b>                       | 44.68           | 69.84            | 68.58           |
| Abacté 1999      | 83,83          | 60.34     | 83.45  | <b>Rio-Sul 1998</b>                    | 63,05           | 78,75            | 65,42           |
| Abacté 2000      | 83,73          | 48,02     | 82,44  | <b>Rio-Sul 1999</b>                    | 41,07           | 80,56            | 67,80           |
| Grupo Tam 1998   | 68,01          | 92.62     | 99.34  | <b>Rio-Sul 2000</b>                    | 36,51           | 82,36            | 69,14           |
| Grupo Tam 2000   | 39,26          | 74,81     | 90.82  | Taba 1998                              | 39,72           | 58,05            | 35,01           |
| Grupo Tam 99     | 76,91          | 87,59     | 93.36  | Taba 1999                              | 11,05           | 57,92            | 28,51           |
| Grupo Tba 1998   | 97,72          | 78,78     | 87,32  | <b>Taf 2000</b>                        | 21,78           | 100,00           | 33,18           |
| Grupo Tba 1999   | 73,15          | 62,83     | 70,16  | <b>Taf 1998</b>                        | 51,13           | 43,69            | 48,12           |
| Grupo Tba 2000   | 83,39          | 68,99     | 83,09  | <b>Taf 1999</b>                        | 19,93           | 61,75            | 24.26           |
| Grupo Varig 1998 | 100,00         | 100,00    | 100,00 | Tam Linhas 2000                        | 22.10           | 70.52            | 58.61           |
| Grupo Varig 1999 | 100.00         | 83,41     | 87,05  | Tam Meridionais 1998                   | 100,00          | 98.42            | 100,00          |
| Grupo Varig 2000 | 100,00         | 91,39     | 98,69  | Tam Meridionais 1999                   | 100,00          | 69,10            | 100,00          |
| Helisul 1998     | 37,82          | 72,81     | 32,48  | Tam Meridionais 2000                   | 51,67           | 76.18            | 96,48           |
| Helisul 1999     | 21,25          | 80.31     | 37,86  | Tam Regionais 1998                     | 59,90           | 88,70            | 86,96           |
| Interbrasil 1998 | 49,67          | 70.21     | 34,70  | Tam Regionais 1999                     | 42,46           | 87,48            | 87.16           |
| Interbrasil 1999 | 52,97          | 66,42     | 46,64  | Tam Regionais 2000                     | 37,87           | 76,99            | 70,93           |
| Interbrasil 2000 | 41,50          | 80,79     | 39,87  | Tavaj 1998                             | 30,70           | 74.72            | 21,70           |
| Itapemirim 1998  | 100,00         | 100,00    | 100,00 | Tavai 1999                             | 19.24           | 71,53            | 21,90           |
| <b>Meta</b> 1999 | 91,33          | 53.37     | 89.18  | Tavaj 2000                             | 30,18           | 63,20            | 29,90           |
| <b>Meta 2000</b> | 61,80          | 56.35     | 57.57  | Total 1998                             | 48,00           | 80.48            | 51,81           |
| Nordeste 1998    | 72,64          | 69,88     | 56,55  | Total 1999                             | 25,38           | 87,69            | 46,24           |
| Nordeste 1999    | 55,02          | 69,19     | 60,34  | Total 2000                             | 21,53           | 100.00           | 31,81           |
| Nordeste 2000    | 47,85          | 71.49     | 57.59  | Transbrasil 1998                       | 100,00          | 78,81            | 87,86           |
| Pantanal 1998    | 60,67          | 53,47     | 40.32  | Transbrasil 1999                       | 77,93           | 62.69            | 70,93           |
| Pantanal 1999    | 25,07          | 31,14     | 27.32  | Transbrasil 2000                       | 92,81           | 68,83            | 84,06           |
| Pantanal 2000    | 28,32          | 40,26     | 28.19  | Trip 1999                              | 39,18           | 98.54            | 69,09           |
| Passaredo 1998   | 99,98          | 100,00    | 100,00 | <b>Trip 2000</b>                       | 44.42           | 100,00<br>100.00 | 64.10           |
| Passaredo 1999   | 73,70          | 97.20     | 100,00 | <b>Varig 1998</b>                      | 100,00<br>92.95 | 84.08            | 100,00<br>87.75 |
| Passaredo 2000   | 54,22          | 51,09     | 49.27  | <b>Varig 1999</b><br><b>Varig 2000</b> | 94.46           | 93.04            | 100,00          |
| Penta 1998       | 47,04          | 57,72     | 34,40  | Vasp 1998                              | 100,00          | 100,00           | 100,00          |
| Penta 1999       | 29.15          | 100,00    | 35,92  | Vasp 1999                              | 85,07           | 65,20            | 63.29           |
| Penta 2000       | 34,57          | 95,71     | 36,50  | <b>Vasp 2000</b>                       | 69,40           | 75,49            | 68,88           |
| Presidente 1998  | 70.91          | 59,68     | 72,16  |                                        |                 |                  |                 |
| Presidente 1999  | 54.57          | 88,82     | 53.33  |                                        |                 |                  |                 |

**Fonte: Mello, Meza, Gomes, Serapião e Lins, 2003.**

- Artigo 4 Lorenzett, Lopes e Lima (2004):
	- o Área de aplicação: Educação Profissional.
	- o Título: Aplicação de Análise Envoltória de Dados (DEA) na Avaliação de Desempenho de Unidades Produtivas para Área de Educação Profissional.
	- o Ano de publicação do trabalho: Não informado.
	- o Nome dos Autores: João Roberto Lorenzett, Ana Lucia Miranda Lopes, Marcus Vinicius Andrade de Lima.
	- o Resumo: Este trabalho apresenta um estudo de caso de aplicação deste método a uma empresa sem fins lucrativos, da área de educação profissional e serviços técnicos e tecnológicos (o SENAI, Serviço Nacional de Aprendizagem Industrial). Estuda-se a substituição de procedimentos já existentes de avaliação de desempenho de unidades produtivas, incluindo aspectos operacionais, financeiros e de gestão. Avalia-se o desempenho de 21 unidades operacionais do SENAI segundo duas perspectivas: financeira e qualidade.
	- o Utilização do modelo DEA: O modelo DEA escolhido é o BCC de retornos variáveis à escala orientada a produto.

Revista do Curso de Administração / PUC Minas - campus Poços de Caldas / ISSN 1808-6594

#### **Edição 2014, Artigo 08, Data submissão: 15/12/2014, Data publicação: 29/12/2014**

http://www.pucpcaldas.br/graduacao/administracao/revista/artigos/v2014/artigos\_v2014.html

- o Modelagem do problema e entradas e saídas utilizadas:
	- Entradas: Total de investimentos, Total de Compulsório;
	- Saídas: Resultado Global, Percentual de auto-sustentação, Índice de satisfação de cliente, Índice de Qualidade de Produto, Índice de Qualidade de Gestão;

O processo produtivo foi separado em duas perspectivas, que denominamos "financeira" e "qualidade". Em ambas são considerados os mesmos insumos, mas os produtos variam: na primeira são considerados como produtos os indicadores financeiros (resultado global e percentual de auto-sustentação), e na segunda, os produtos são os demais índices, ligados à qualidade de serviços (índice de satisfação de cliente, obtido por pesquisa, e índices de qualidade de produto e qualidade de gestão, determinados por auditorias internas nas unidades). A Figura 6 ilustra estas perspectivas.

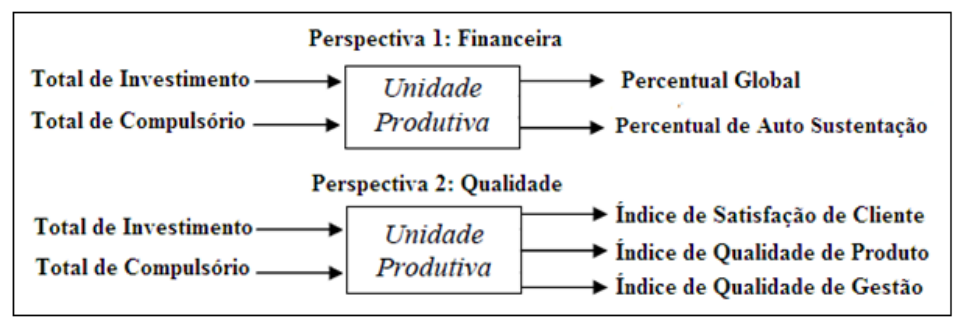

**Figura 6: Insumos e Produtos para cada perspectiva de análise. Fonte: Lorenzett, Lopes e Lima**

O presente artigo descreve as variáveis utilizadas de entradas e saídas e informa onde foram retirados os dados utilizados para medir a eficiência

- o Ferramenta utilizada para executar o DEA: Foi utilizada uma planilha Microsoft Excel, com a ferramenta SOLVER.
- o Resultados Obtidos: Os relatórios das Tabelas 5 e 6 mostram na primeira coluna a identificação da unidade produtiva, e na segunda coluna o indicador de eficiência técnica Ef. Este indicador de eficiência, por força do procedimento adotado, é maior ou igual a um, sendo igual a um para as unidades eficientes e maior que um para as ineficientes (quanto maior Ef, mais distante da fronteira de eficiência está a unidade respectiva, e maior é seu potencial de incremento de eficiência). As demais colunas indicam os valores dos insumos e produtos verificados para cada unidade, e a respectiva meta para as unidades ineficientes, considerando os indicadores de eficiência e as

Revista do Curso de Administração / PUC Minas - campus Poços de Caldas / ISSN 1808-6594

**Edição 2014, Artigo 08, Data submissão: 15/12/2014, Data publicação: 29/12/2014**

http://www.pucpcaldas.br/graduacao/administracao/revista/artigos/v2014/artigos\_v2014.html

folgas. Insumos e produtos, e resultados obtidos para eficiência e metas, nas unidades analisadas, para perspectiva 1. A avaliação de desempenho de unidades produtivas para fins de planejamento é um importante aspecto da administração, e o método DEA tem sido gradativamente mais utilizado para estes fins. No caso em estudo, verificaram-se algumas vantagens e limitações, em relação aos procedimentos atualmente adotados para avaliação de desempenho. Uma característica positiva é a de que pode-se lidar com muitos insumos e muitos produtos sem a necessidade de uma função explícita de relacionamento. Outra característica favorável é a comparação direta de cada unidade produtiva com uma unidade-referência ou uma combinação de unidades-referência conhecidas, o que facilita o estabelecimento das metas. Por outro lado, a complexidade do método e a possível dificuldade de aceitação decorrente, por parte dos gestores sem formação específica, que pode ser amortecida basicamente por treinamento gerencial, é uma limitação.

| No.   | Id.         | Ef      | Compulsório  |              |               | Investimento realizado | Resultado Global |              | $(%)$ de autosust. |      |
|-------|-------------|---------|--------------|--------------|---------------|------------------------|------------------|--------------|--------------------|------|
|       |             |         | <b>Base</b>  | Meta         | <b>Base</b>   | Meta                   | <b>Base</b>      | Meta         | <b>Base</b>        | Meta |
| 1     | <b>UP01</b> | 1.36228 | 457.342.20   | 316.619.99   | 371.462.96    | 371.462.96             | 231.008.49       | 314.698.33   | 0.83               | 1.12 |
| 2     | UP02        | 1.83981 | 922.363.80   | 74.162.04    | 211.415.77    | 27.285.77              | 14.352.22        | 79.662.87    | 0.66               | 1,21 |
| 3     | <b>UP03</b> | 1.54017 | 181.410.36   | 91.321.64    | 2.722.774.28  | 36.608.58              | 64.095.23        | 98.717.55    | 0.78               | 1.20 |
| 4     | UP04        | 1.11666 | 110.400.00   | 110.400.00   | 109.183.18    | 102.625.20             | 115.524.62       | 129.001.77   | 1.01               | 1,12 |
| 5     | <b>UP05</b> | 1.57733 | 152.049.12   | 106.920.79   | 126.487.47    | 126.487.47             | 65.259.33        | 102.935.40   | 0.76               | 1.20 |
| 6     | <b>UP06</b> | 1.00000 | 574.221.60   | 574.221.60   | 298.968.07    | 298.968.07             | 634.948.46       | 634.948.46   | 1.01               | 1.01 |
|       | UP07        | 1.02954 | 422.531.40   | 367.108.68   | 51.997.36     | 51.997.36              | 188.310.77       | 193.872.78   | 0.81               | 0.83 |
| 8     | <b>UP08</b> | 1,12093 | 735.000,00   | 735.000.00   | 209.793.19    | 209.793.19             | 498.162.45       | 558.403.67   | 0.90               | 1.02 |
| 9     | <b>UP09</b> | 1.38320 | 610.323.20   | 421.567,40   | 865.721.73    | 865.721.73             | 260.881.89       | 360.850,82   | 0.80               | 1.11 |
| 10    | UP10        | 1,00000 | 1.302.490.40 | 1.302.490.40 | 4.015.798.87  | 4.015.798.87           | 909.019.63       | 909.019.63   | 0.90               | 0.90 |
| 11    | <b>UP11</b> | 1.30865 | 76.792.00    | 74.162.04    | 42.214.68     | 27.285.77              | 52.723,42        | 79.662.87    | 0.92               | 1.21 |
| 12    | UP12        | 1.00000 | 108.235.14   | 108.235.14   | 184.024.81    | 184.024.81             | 137.017.65       | 137.017.65   | 1.03               | 1.03 |
| 13    | UP13        | 1.00000 | 74.162.04    | 74.162.04    | 27.285.77     | 27.285.77              | 79.662.87        | 79.662.87    | 1.21               | 1.21 |
| 14    | UP14        | 1,00000 | 1.314.542.40 | 1.314.542.40 | 266.576.06    | 266.576.06             | 829.021.48       | 829.021.48   | 0.89               | 0.89 |
| 15    | <b>UP15</b> | 1.51342 | 241.104.00   | 74.162,04    | 63.690.61     | 27.285,77              | 0.00             | 79.662,87    | 0.80               | 1.21 |
| 16    | <b>UP16</b> | 1.94467 | 430.456.44   | 220.215,92   | 329.061.33    | 329.061.33             | 105.951.96       | 206.041.82   | 0.60               | 1.16 |
| 17    | <b>UP17</b> | 1.23218 | 293.425.00   | 229.101.29   | 235.456.11    | 235.456.11             | 188.084.33       | 231.753.75   | 0.94               | 1.15 |
| 18    | <b>UP18</b> | 1.00000 | 187.702.08   | 187.702,08   | 8.148.92      | 8.148.92               | 67.253.77        | 67.253.77    | 0.79               | 0.79 |
| 19    | <b>UP19</b> | 1.23338 | 454.214.71   | 379.230.58   | 438.771.16    | 438.771.16             | 307.174.54       | 378.864.37   | 0.89               | 1.10 |
| 20    | UP20        | 1.50016 | 348.151.56   | 91.755.75    | 24.320.40     | 24.320.40              | 40.246.66        | 77.740,01    | 0.76               | 1.14 |
| 21    | UP21        | 1.00000 | 108.235,15   | 108.235,15   | 161.363,49    | 161.363,49             | 136.393.70       | 136.393,70   | 1.05               | 1.05 |
| Geral |             | 1.27154 | 9.105.152.60 | 6.961.316.98 | 10.764.516.22 | 7.836.328.79           | 4.925.093.47     | 5.685.186.44 | 0.87               | 1.08 |

**Tabela 5: Perspectiva 1 – Financeira.**

**Fonte: Lorenzett, Lopes e Lima.**

Revista do Curso de Administração / PUC Minas - campus Poços de Caldas / ISSN 1808-6594

**Edição 2014, Artigo 08, Data submissão: 15/12/2014, Data publicação: 29/12/2014**

http://www.pucpcaldas.br/graduacao/administracao/revista/artigos/v2014/artigos\_v2014.html

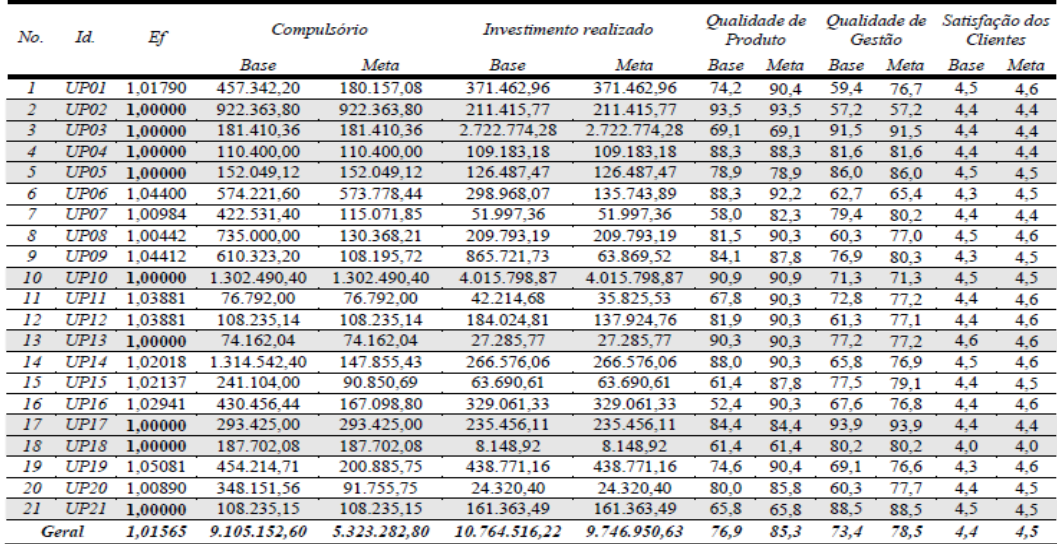

#### **Tabela 6: Perspectiva 2 – Qualidade.**

**Fonte: Lorenzett, Lopes e Lima.**

- Artigo 5 Soares e Zabot (2003):
	- o Área de aplicação: Área Social
	- o Título: Uma Aplicação da Análise Envoltória de Dados a partir do índice de criminalidade para as mesorregiões Catarinenses
	- o Ano de publicação do trabalho: 2003
	- o Nome dos Autores: Thiago Costa Soares, Udilmar Carlos Zabot.
	- o Resumo: O presente estudo teve como objetivo analisar os gastos públicos e os indicadores criminológicos dos principais municípios das mesorregiões catarinenses, a partir da criação de um índice geral de criminalidade e da eficiência relativa dos mesmos para o ano de 2003. Para tanto, aplicou-se a técnica de Análise Fatorial, a fim de se obter o índice geral de criminalidade; e a técnica de Análise Envoltória de Dados, cujas relações matemáticas permitem a criação de uma fronteira de eficiência relativa entre os municípios.
	- o Utilização do modelo DEA: Neste estudo, aplicam-se os pressupostos de rendimentos constantes de escala (CCR), pois se espera que a variação dos gastos públicos altere proporcionalmente a criminalidade nos municípios estudados. A aplicação do método neste estudo se dá em uma orientação ao produto, onde os insumos permanecem constantes, ao passo que o valor do produto varia em sentido da fronteira eficiente.
	- o Modelagem do problema e entradas e saídas utilizadas: Os dados foram extraídos do Instituto de Pesquisa Econômica Aplicada – IPEADATA, e da Secretaria de Estado da

Revista do Curso de Administração / PUC Minas - campus Poços de Caldas / ISSN 1808-6594

**Edição 2014, Artigo 08, Data submissão: 15/12/2014, Data publicação: 29/12/2014**

http://www.pucpcaldas.br/graduacao/administracao/revista/artigos/v2014/artigos\_v2014.html

Segurança Pública e Defesa do Cidadão - SSP, para o ano de 2003. No total, foram analisados 18 municípios, tendo como critério de inclusão a importância relativa no âmbito regional. As variáveis utilizadas no estudo são apresentadas na Tabela 7. O presente artigo descreve as variáveis utilizadas de entradas e saídas e informa onde foram retirados os dados utilizados para medir a eficiência.

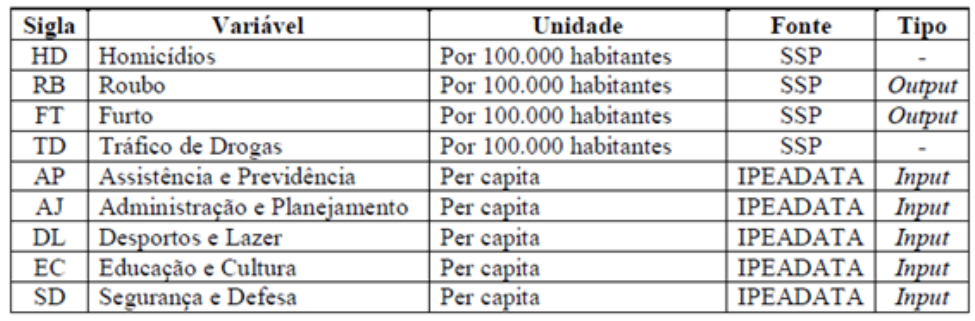

#### **Tabela 7: Variáveis e fontes.**

**Fonte: Soares e Zabot, 2003.**

- o Ferramenta utilizada para executar o DEA: O software para a aplicação do modelo foi o Efficiency Measurement System – EMS, versão 1.3.0.
- o Resultados Obtidos: Entre os municípios menos eficientes, encontram-se Jaraguá do Sul (0,106), Itajaí (0,131), São Miguel do Oeste e Criciúma (0,160). A região com a maior média de eficiência foi a zona metropolitana de Florianópolis (75,96%), com base nos municípios de São José e Palhoça, ambos eficientes nesta análise. Já a região menos eficiente em média foi a norte de Santa Catarina (45,22%), da qual faz parte Jaraguá do sul, o município menos eficiente de acordo com a análise. Os resultados obtidos estão na Tabela 8.

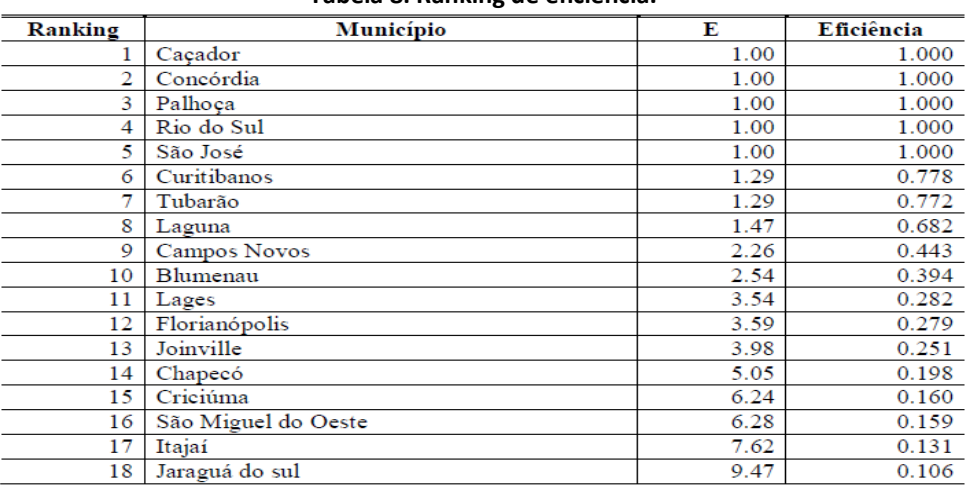

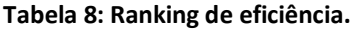

**Fonte: Soares e Zabot, 2003.**

### iestão&Conhecimento Revista do Curso de Administração / PUC Minas - campus Poços de Caldas / ISSN 1808-6594

**Edição 2014, Artigo 08, Data submissão: 15/12/2014, Data publicação: 29/12/2014** http://www.pucpcaldas.br/graduacao/administracao/revista/artigos/v2014/artigos\_v2014.html

#### **4.2 Análise dos resultados obtidos**

Ao analisar os artigos, mesmo eles sendo os escolhidos após vários filtros de seleção, observamos que alguns exemplos estão mais completos, apresentando mais detalhadamente a aplicação do DEA, mostrando mais passo a passo as várias etapas de entendimento do problema, da preparação dos dados, da aplicação do método e da análise dos resultados que comentam a forma como foi utilizado o resultado de eficiência final.

No modelo DEA utilizado, pode-se notar que somente no primeiro exemplo foi utilizado as duas formas CCR e BCC, sendo a pesquisa orientada ao produto. O segundo, terceiro e quarto utilizaram o modelo BCC, orientado ao produto, insumo e produto respectivamente. O quinto exemplo teve o modelo CCR orientado ao produto.

Existe vários software que são utilizados para o processamento da DEA. Os artigos citaram a utilização de diversas ferramentas, sendo que apenas um - o terceiro exemplo - não informou qual foi o software utilizado. No primeiro e quarto exemplo foi a ferramenta SOLVER que faz parte do Microsoft Excel, e portanto, de fácil acesso. No segundo exemplo foi o software Frontier Analyst Professional e no quinto o software Efficiency Measurement System – EMS. A ferramenta SOLVER conforme ressaltado é parte da planilha de cálculo Excel e pode ser utilizada gratuitamente até o número de 200 variáveis pelos proprietários da planilha. Vale lembrar que o Solver não é propriedade da empresa que desenvolveu o Excel e seu uso é liberado com restrições, sendo que acima de 200 variáveis o Solver deve ser comprado diretamente da Frontline Silver<sup>[3](#page-24-0)</sup>. As ferramentas Frontier Analyst Professional e a Efficiency Measurement System – EMS, versão 1.3.0 são software pagos, tendo somente o DEMO (demonstração) para baixar em sites de download.

Nos artigos pesquisados observa-se que somente o primeiro exemplo mostra os valores das variáveis de insumos e produtos, o que é crucial para entender como a DEA funciona. Nos exemplos onde não mostram os valores das variáveis, os autores referenciam onde buscaram os dados utilizados, mas há uma grande dificuldade de acessar esses dados, pois os artigos foram feitos há anos atrás. Desta forma é impossível entender de que maneira foram encontrados os valores de eficiência.

Os cincos exemplos expostos apresentam resultados da execução da Análise Envoltória de Dados. Os resultados obtidos foram apresentados em tabelas, identificando as DMUs eficientes das ineficientes e classificando-as de acordo com a capacidade de cada uma.

 $\overline{\phantom{a}}$ 

<span id="page-24-0"></span><sup>3</sup> Frontline Silver é a empresa que desenvolve o Solver e pode ser encontrada em www.solver.com.

Revista do Curso de Administração / PUC Minas - campus Poços de Caldas / ISSN 1808-6594

**Edição 2014, Artigo 08, Data submissão: 15/12/2014, Data publicação: 29/12/2014** http://www.pucpcaldas.br/graduacao/administracao/revista/artigos/v2014/artigos\_v2014.html

Assim, todos os exemplos analisados obtiveram resultados, onde identificou a produtividade de cada DMUs, este resultado foi aproveitado para fazer análises que foram apresentadas nos resultados obtidos de cada artigo. Nas considerações finais de cada artigo, não deve referencia de utilizaram dos resultados na prática, criando benchmark das DMUs eficientes das ineficientes. Uns consideram que os resultados são válidos como primeira referência, porém precisa ser mais estudado e os outros não informaram.

#### **5 CONCLUSÕES**

Com a realização deste artigo pode-se concluir que o tema Análise Envoltória de Dados possibilitou algumas vantagens e desvantagens em relação aos procedimentos adotados para avaliação de desempenho.

Uma característica positiva é que pode-se lidar com muitos insumos e muitos produtos sem a necessidade de uma função explícita de relacionamento. Por outro lado a construção da pesquisa houve uma grande dificuldade em encontrar livros sobre o tema estudado, pois a maior parte da literatura sobre o tema está em outros idiomas, sendo necessário, realizar várias pesquisas e leituras em artigos e teses de mestrados/doutorados disponibilizados em sites de busca. Um único livro no idioma português foi encontrado, o que possibilitou dar os fundamentos teóricos ao método.

Em relação aos cinco exemplos analisados, a pesquisa foi satisfatória, pois dentro dos critérios definidos, obteve um bom aproveitamento de retornos nas respostas, possibilitando maior aprendizado e melhor descrição nos resultados obtidos. Um ponto negativo é que os autores não descrevem o valor das variáveis que foram definidas, impossibilitando entender de que forma foi encontrado o valor da eficiência.

Portanto, Análise Envoltória de Dados é uma ferramenta que auxilia nas tomadas de decisões, com o objetivo de medir o desempenho de unidades operacionais ou tomadoras de decisões, mas ainda é necessário muito estudo sobre o tema para tornar essa ferramenta facilmente aplicável com eficiência comprovada.

#### **REFERÊNCIAS**

ALMEIDA, Mariana Ribeiro Almeida; MARIANO, Enzo Bernardes; REBELATTO, Daisy Aparecida Nogueira. **Ferramenta para calcular a eficiência**: um procedimento para engenheiros de produção. Passo Fundo,

### rão& Conheciment Revista do Curso de Administração / PUC Minas - campus Poços de Caldas / ISSN 1808-6594

### **Edição 2014, Artigo 08, Data submissão: 15/12/2014, Data publicação: 29/12/2014**

http://www.pucpcaldas.br/graduacao/administracao/revista/artigos/v2014/artigos\_v2014.html

Setembro de 2006. Anais do XXXIV COBENGE.

BELLONI, José Ângelo. Uma metodologia de avaliação da eficiência produtiva de Universidade Federais Brasileiras. 2000. Tese (Doutorado) Programa de Pós-Graduação em Engenharia de Produção, do departamento de Engenharia de Produção e Sistemas, da Universidade Federal de Santa Catarina. Florianópolis: UFSC

CASADO, Frank Leonardo; SOUZA Adriano Mendonça. **Análise Envoltória de Dados:** conceitos, metodologia e estudo da arte na Educação Superior.

COLLIS, Jill; HUSSEY, Roger. **Pesquisa em administração.** Porto Alegre: Bookman, 2005.

FERREIRA, Carlos Maurício de Carvalho; GOMES, Adriano Provezano**. Introdução à Análise Envoltória de Dados:** Teoria, Modelos e Aplicações. Viçosa MG editora: UFV, 2009.

GONÇALVES, Regina Rocha de Morais. **DATA ENVELOPMENT ANALYSIS (DEA) – Aplicação na análise de eficiência da gestão de portfólio de projetos de desenvolvimento de produtos.** Pedro Leopoldo, 2012**.**  Dissertação ao Curso de Mestrado.

KASSAI, Silvia. **Utilização da Análise por Envoltória de Dados (DEA) na Análise de Demonstrações Contábeis**. São Paulo 2002**.** Tese (Doutorado) Programa de Pós-Graduação em Faculdade de economia, administração e contabilidade, do departamento de contabilidade e atuária, da Universidade de São Paulo.

LORENZETT, João Roberto; LOPES Ana Lucia Miranda; LIMA, Marcus Vinicius Andrade de. **Aplicação de Análise Envoltória de Dados (DEA) na avaliação de desempenho de Unidades produtivas para área de educação profissional.**

MARIANO, Enzo Bernardes; ALMEIDA, Mariana Ribeiro Almeida; REBELATTO, Daisy Aparecida Nogueira. Peculiaridades da Análise por Envoltória de Dados. Bauru, novembro 2006. XII SIMPEP.

MELLO, João Carlos Correia Baptista Soares de; MEZA Lidia Ângulo; GOMES, Eliane Gonçalves; SERAPIÂO, Bruno Pessôa; LINS, Marcos Pereira Estellita. **Análise de Envoltória de Dados no estudo da eficiência e dos benchmarks para companhias aera brasileiras.** Pesquisa Operacional, v.23, n.2, p. 325- 345, maio/agos. 2003.

ONUSIC, Luciana Massaro; KASSAI Silvia; VIANA Adriana BAckx Noronha. **Comparação dos resultados de utilização de Análise Envoltória de Dados e Regressão Logística em modelos de previsão de insolvência:** Um estudo aplicado a empresas brasileiras. São Paulo 2004. FACEF PESQUISA v.7, n.1.

PAIVA, Francisco Canindé de. **Eficiência de programas de ensino de pós-graduação em engenharias:** uma aplicação do método Análise Envoltório de Dados – DEA. 2000. Dissertação (Mestrado). Programa de Pós-Graduação em Engenharia de Produção da Universidade Federal de Santa Catarina. Florianópolis: UFSC

PEREIRA, Marcelo Farid**. Mensuramento de Eficiência Multidimensional utilizando Análise de** 

### tão&Conheciment Revista do Curso de Administração / PUC Minas - campus Poços de Caldas / ISSN 1808-6594

#### **Edição 2014, Artigo 08, Data submissão: 15/12/2014, Data publicação: 29/12/2014**

http://www.pucpcaldas.br/graduacao/administracao/revista/artigos/v2014/artigos\_v2014.html

**Envelopamento de Dados:** Revisão da Teoria e Aplicações. Florianópolis, Fevereiro de 1995. Programa de Pós-Graduação em Engenharia de Produção - Universidade Federal de Santa Catarina. Dissertação de Mestrado.

ROESCH, Sylvia Maria Azevedo. Projetos **de Estágio e de pesquisa em administração**. São Paulo, 2 edição. Editora Atlas S.A., 1999.

RIOS, Leonardo Ramos. **Medindo a eficiência relativa das operações dos terminais de contêineres do MERCOSUL.** Porto Alegre 2005. Programa de Pós-Graduação em Administração – Universidade federal do Rio Grande do Sul. Dissertação de Mestrado.

RAMOS, Rubens Eugênio Barreto; FERREIRA, Getúlio Marques. **DEA:** um estudo em instituições de Ensino tecnológico no Brasil. Natal, GEPROS – Programa da Produção, Operação e Sistemas Ano 2, vol. 5, p. 25-38, out./dez. 2007.

SOARES, Thiago Costa; ZABOT, Udilmar Carlos. **Uma aplicação da Análise Envoltória de Dados a partir do índice de criminalidade para as mesorregiões catarinenses**. Pós-Graduação em Economia da Universidade de Viçosa 2003.

VERGARA, Sylvia Constant. **Projetos e relatórios de pesquisa em administração**. São Paulo, 3 edição. Editora Atlas S.A., 2000.

VILELA, Dirley Lemos; NAGANO, Marcelo Seido; MERLO, Edgard Monforte. **Aplicação da Análise Envoltória de Dados em Cooperativas de Crédito Rural.** RAC, 2 edição especial, 2007: p. 99-120.